# **6120 IMDS Basics Course**

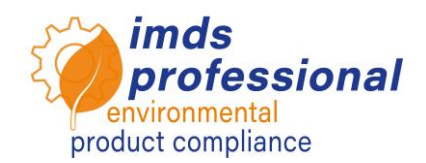

# **Objective**

You are familiar with the practical application of IMDS in order to work independently on material data sheets (MDS). You know how to avoid formal rejections by researching and applying OEM acceptance criteria. You are familiar with the definitions and use of the IMDS and can use all its basic functions. You can create, send and manage MDS and you can create structure trees. You know how to search for good quality data sheets and how to integrate them into your structure tree. You are familiar with the IMDS change management specifications and can implement them safely using the update function. You can upload data sheets to the SCIP database. You will be able to perform simple administrative tasks in the IMDS, know the adjustments regarding the GDPR and ensure their compliance in the IMDS.

# **Training Content**

- □ Introductory course 6119: Open questions
- O OEM Information
	- − Research OEM acceptance criteria
	- − Significance for rejection/acceptance of IMDS material data sheets
- **D** Definitions
	- − Material data sheet (MDS) and modules
	- − List of basic substances, GADSL and SVHC in IMDS
	- − Components, semi-components and materials
- $\Box$  Creating and checking structure trees
	- − Personal settings
	- − Creating and integrating your own data
	- − Checking and integrating of incoming supplier data
	- − Checking and integrating of published data
	- − Check routines in IMDS
	- − SCIP database
	- − Multisourcing
	- − Create reports (cover sheet/complete)

# □ Processes

- − MDS actions (send, publish, propose, forward)
- − Sent MDS
- − Received MDS
- − Version control, copying, deleting
- − Follow-up

# **D** MDS Update Function

- − IMDS Change Management according to Rec001
- − Updating MDS with the help of the update function
- − Using the update function in practice

# Overview of the Analysis Function

- − Detailed MDS analysis
- − Where-used analysis
- □ Administration at a glance
- **D** Data Protection Regulation in IMDS
- □ New features in the next IMDS release

**In our Basics course you have learned and practiced the handling of IMDS. Now you can create your own MDS. In our Advanced course (no. 6121) you can further deepen your knowledge if you work in larger IMDS departments or with more complex products.** 

#### **Training method**

Lecture and demonstrations with numerous hands-on exercises

## **Circle of participants**

You want to create entries for your company in IMDS in order to meet the requirements of your customers as an automotive supplier.

## **Prerequisites**

Participation in our IMDS Introductory Course no. 6119 (Webinar)

## **Duration**

720 minutes = 12 hours (plus breaks)

**Max. number of participants:** 14

#### **Personal training licence**

During our training you are working in the official DXC training system. Additionally, you receive a free personal licence ID that will be valid 4 weeks from the training.

#### **Certificate**

As a participant in our authorized IMDS trainings, you will receive a personal certificate with which you can prove your IMDS qualification.

#### **Training documentation**

You will receive a personal copy of the accompanying presentation. You can find more information in the specialist top-

ics section of our website.

# **Public training**

Current prices and dates can be found on [www.imds-professional.com](http://www.imds-professional.com/) 

#### **Exclusive training**

You can also book this seminar exclusively. Your advantage: You determine the location, date and number of participants and can set priorities. If you wish, we can take over the entire organisation.

Please ask for your personal offer: Phone +49 6083 91 30 30 info@imds-professional.com

> Waschweg 3 61276 Weilrod (Germany) Fon +49.6083.91 30-30 Fax +49.6083.91 30-930 info@imds-professional.com www.imds-professional.com